# Cerradura EgoLock IC manual del usuario

#### **INTRODUCCIÓN A LOS PARÁMETROS DEL PRODUCTO** *NOTA: Solo compatible con cerraduras multipunto*

Nombre: Cilindro inteligente para cerradura Modelo: Ego Lock IC Nivel de seguridad: Nivel superior Tipo de puerta: Puerta de seguridad, puerta de madera, puerta de vidrio Espesor de la puerta: Protección electrostática: 15KV 3 Pilas AAA / 3.6--5V Corriente de funcionamiento <135mA Corriente en espera <br>
Temperatura de trabaio:  $-20: +60^{\circ}$ C Temperatura de trabajo: Prueba de resistencia de uso: \_\_\_\_\_\_\_\_\_\_\_\_\_\_ 100.000 veces

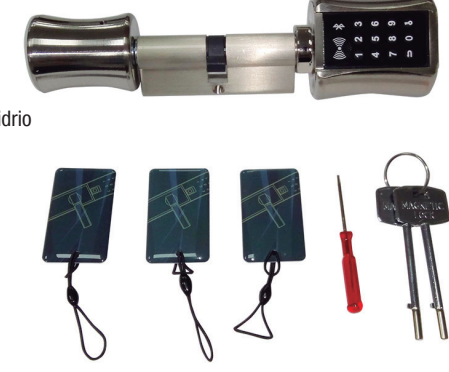

## **INSTALACIÓN DEL CILINDRO:**

## 1 Remocion del viejo cilindro

4 Instalación del cilindro

instalación

abrirse normalmente.

1 Desatornillar el tornillo de fijación del viejo cilindro con una herramienta. Quitar el viejo cilindro a ser reemplazado.

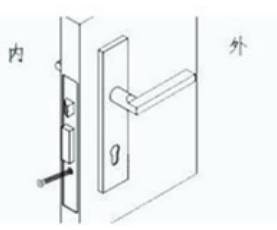

1 Coloque el tornillo de fijación del cilindro.

en forma segura en la puerta. Constatar que el pomo interior abra la puerta normalmente. 2. Luego de conectar la energía, el motor esta invertido. En ese momento el pomo esta libre en su giro. Introduciedo la clave inicial puede

2 Remocion del pomo del cilindro inteligente

1 Desatorillar el torillo de fijación del pomo del cilindro inteligente.

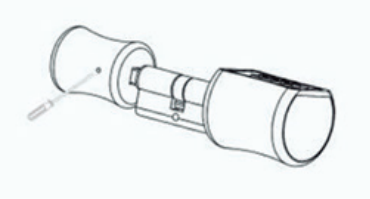

1. Vuelva a colocar el pomo usando la herramienta adecuada para fijar el tornillo.

2. Utilice el pomo posterior para verificar que el cilindro haya sido bien instalado. Controlar que pueda abrirse correctamente con el pomo posterior.

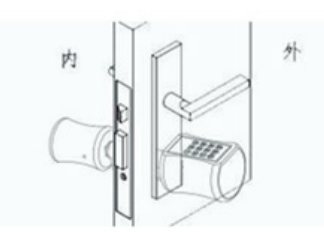

#### 7 Verificación luego de haber realizado la 8 Empleo de la llave mecánica de emergencia

1. Controlar que el cilindro haya sido montado 2. coloque la llave y gire 30 grados en sentido 1. Quite la cubierta del pomo de ingreso. horario. Cuando gire la llave el pomo del frente no puede rotar libremente.

3. Rote el pomo del frente para abrir la puerta.

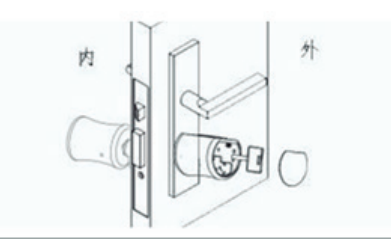

3 Instalación del cilindro inteligente

1 Instale el cilindro inteligente desde la parte frontal de la puerta. Ajuste la posición según el tornillo de fijación.

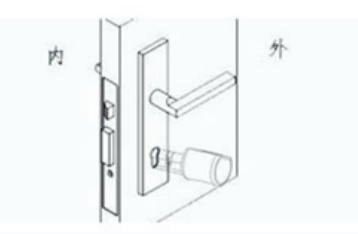

#### 6 Instalación de las pilas

1. Quite el cobertor del pomo del frente presionandolo. Quite con el destornillador provisto la tapa del alojamieto de las pilas.

2. Coloque 3 pilas AAA en el compartimiento de las pilas. Preste atención a la posicion positiva y negativa de las pilas. La parte con resorte corresponde al polo negativo.

3. Coloque la tapa del alojamiento. Asegurelo

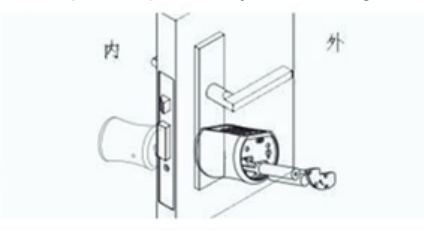

## CONFIGURACIÓN DE LA APLICACIÓN

Descargue e instale la app "Egolock", en su celular y active bluetooth. Deberá validar la aplicación por correo electrónico o teléfono, donde recibirá un código para ingresar en la aplicación y ser el administrador de la misma. Seleccione el menú de arriba a la izquierda y "Agregar dispositivo".

Haga click en la opción "Cilindro", va a buscar dispositivos cercanos (asegúrese de activar el bluetooth y tener el equipo lo más cerca posible para que la aplicación reconozca el cilindro) a continuación debe tocar cualquier tecla de la cerradura.

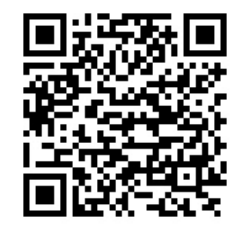

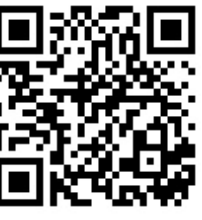

Versíon Android Versíon IOS

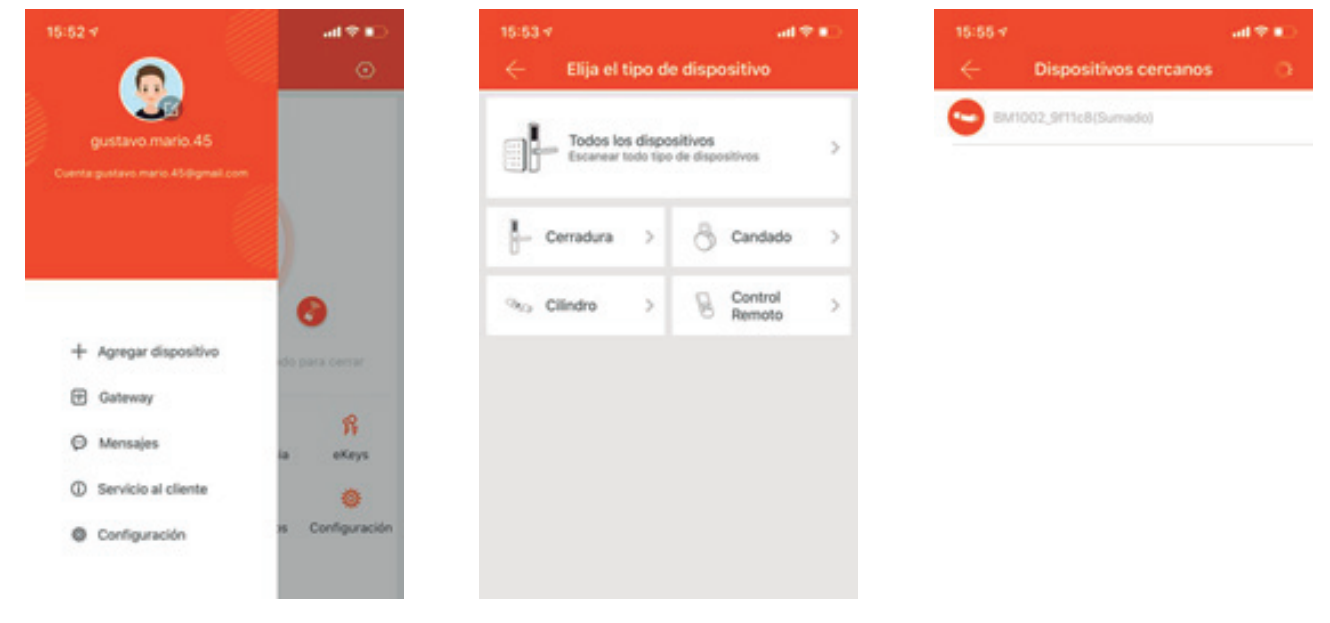

Seleccione el cilindro que encontró la aplicación. Para abrir y cerrar la puerta con la aplicación seleccionamos el candado, la cerradura se abre (esta se cierra después de 5 segundos, este tiempo se puede ajustar dese la opción configuración).

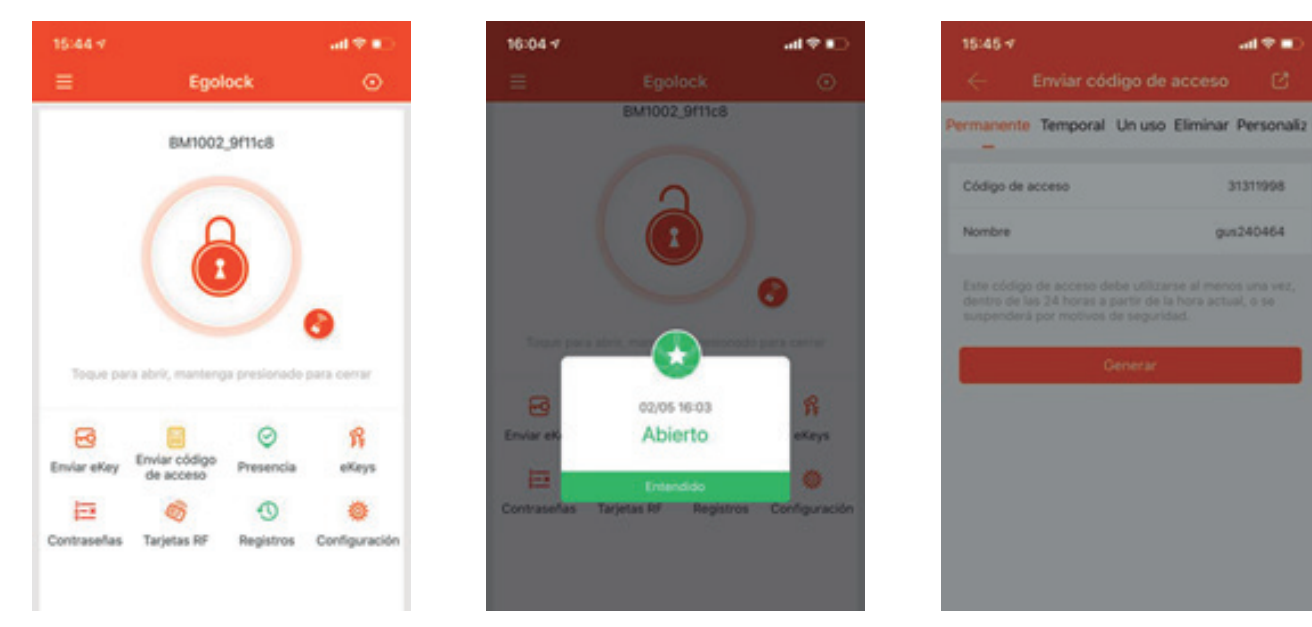

Una vez generado el código de acceso, este se enviará por: Mensaje de texto, o E-mail, o Messenger, o WhatsApp a su destinatario. El usuario ingresa la contraseña de apertura y presiona la tecla "LLave" Si la contraseña es correcta, la cerradura de la puerta muestra una luz azul y desbloquea la cerradura. Si la contraseña ingresada ha expirado, o es incorrecta, la cerradura de la puerta hace 3 bip. Desbloqueo fallido. Si ingresa la contraseña incorrecta 5 veces seguidas. El sistema se bloquea y se libera después de 5 minutos.

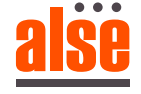

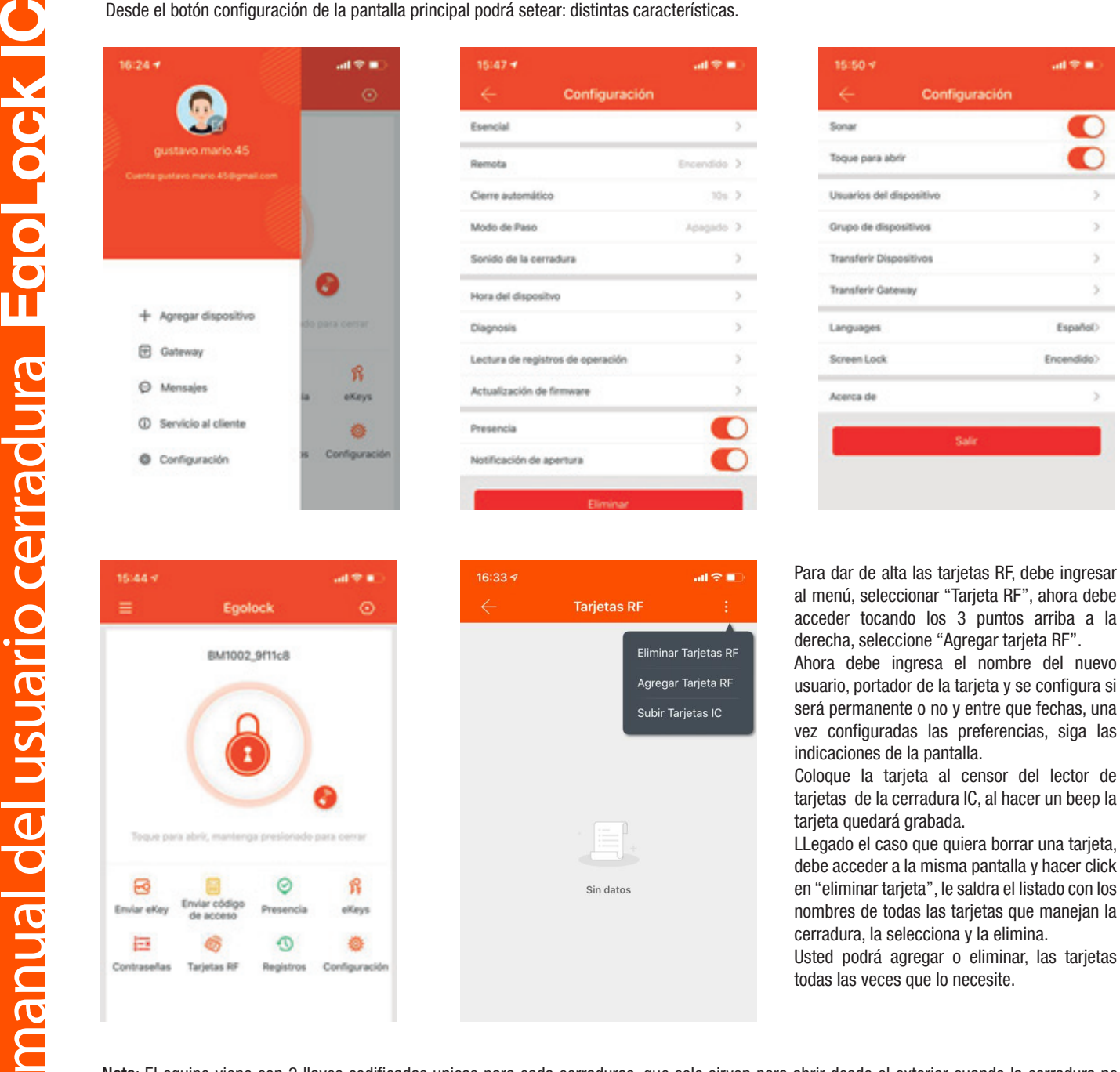

Nota: El equipo viene con 2 llaves codificadas unicas para cada cerraduras. que solo sirven para abrir desde el exterior cuando la cerradura no funciona o esta sin baterias. Desde el interior la cerradura siempre se puede abrir, sin necesidad de tarjeta o código.

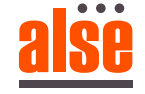